# Package 'gridtext'

December 10, 2020

<span id="page-0-0"></span>Type Package

Title Improved Text Rendering Support for 'Grid' Graphics

Version 0.1.4

Description Provides support for rendering of formatted text using 'grid' graphics. Text can be formatted via a minimal subset of 'Markdown', 'HTML', and inline 'CSS' directives, and it can be rendered both with and without word wrap.

URL <https://wilkelab.org/gridtext/>

### BugReports <https://github.com/wilkelab/gridtext/issues> License MIT + file LICENSE Depends  $R$  ( $>= 3.5$ ) Imports grid, grDevices, markdown, rlang, Rcpp, RCurl, png, jpeg, stringr, xml2 Suggests covr, knitr, rmarkdown, testthat, vdiffr LinkingTo Rcpp Encoding UTF-8 LazyData true RoxygenNote 7.1.1 SystemRequirements C++11 NeedsCompilation yes Author Claus O. Wilke [aut, cre] (<https://orcid.org/0000-0002-7470-9261>) Maintainer Claus O. Wilke <wilke@austin.utexas.edu> Repository CRAN Date/Publication 2020-12-10 20:50:02 UTC

## R topics documented:

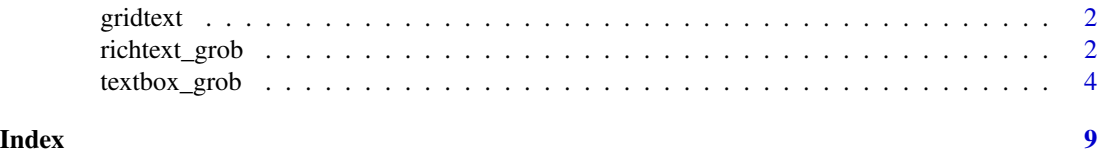

<span id="page-1-0"></span>

#### Description

The gridtext package provides two new grobs, [richtext\\_grob\(\)](#page-1-1) and [textbox\\_grob\(\)](#page-3-1), which support drawing of formatted text labels and formatted text boxes, respectively.

<span id="page-1-1"></span>richtext\_grob *Draw formatted text labels*

#### Description

This grob acts mostly as a drop-in replacement for [grid::textGrob\(\)](#page-0-0) but provides more sophisticated formatting. The grob can handle basic markdown and HTML formatting directives, and it can also draw boxes around each piece of text. Note that this grob does not draw [plotmath](#page-0-0) expressions.

#### Usage

```
richtext_grob(
  text,
  x = unit(0.5, "npc"),y = unit(0.5, 'npc''),
  hjust = 0.5,
  vjust = 0.5,
 halign = hjust,
 valign = vjust,
  rot = 0,
  default.units = "npc",
 margin = unit(c(0, 0, 0, 0), "pt"),padding = unit(c(0, 0, 0, 0), "pt"),r = unit(0, "pt"),align_widths = FALSE,
  align_heights = FALSE,
  name = NULL,
  gp = gpar(),
 box\_gp = gpar(col = NA),
  vp = NULL,use_markdown = TRUE,
  debug = FALSE
)
```
#### <span id="page-2-0"></span>richtext\_grob 3

#### Arguments

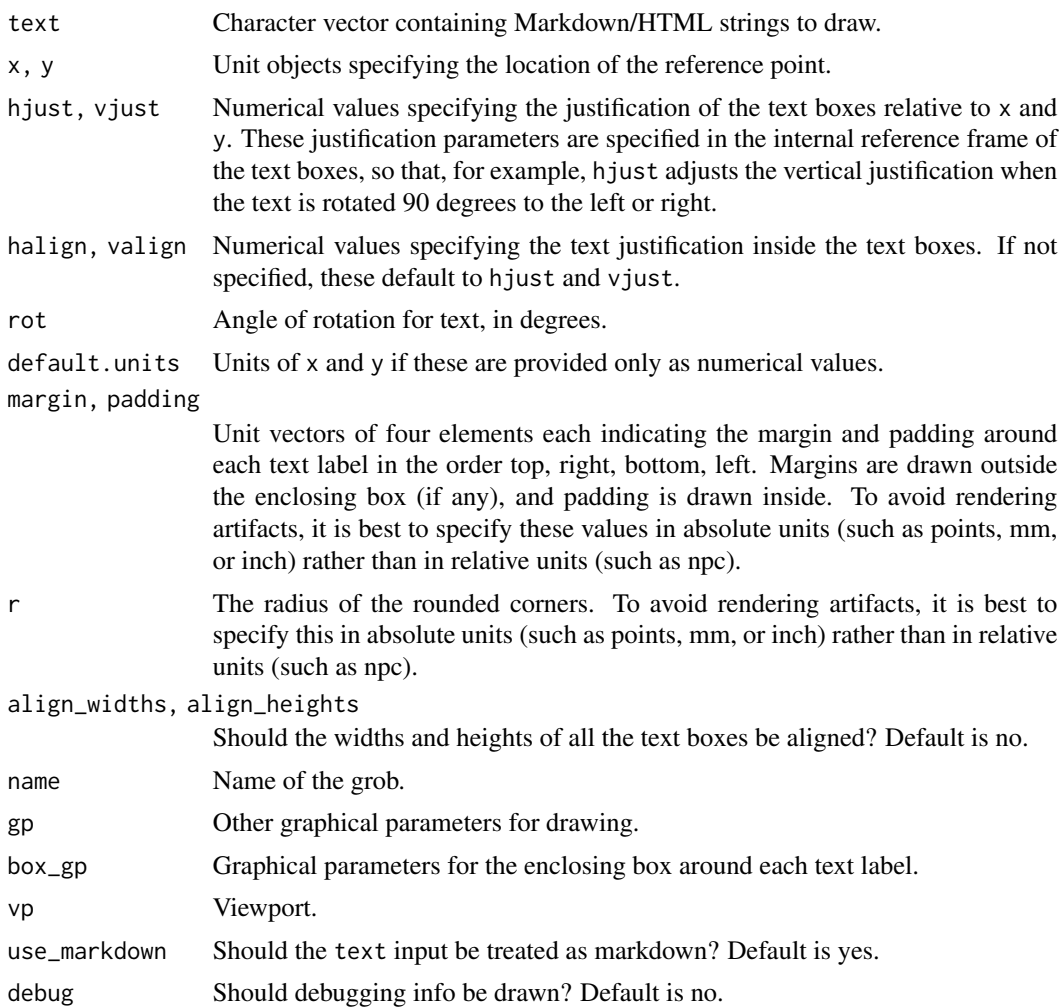

#### Value

A grid [grob](#page-0-0) that represents the formatted text.

#### See Also

[textbox\\_grob\(\)](#page-3-1)

#### Examples

```
library(grid)
text <-c("Some text **in bold.**", "Linebreaks<br>Linebreaks<br>Linebreaks",
  "*x*<sup>2</sup> + 5*x* + *C*<sub>*i*</sub>",
 "Some <span style='color:blue'>blue text **in bold.**</span><br>And *italics text.*<br>
```

```
And some <span style='font-size:18pt; color:black'>large</span> text."
)
x \leq -c(.2, .1, .7, .9)y \leq -c(.8, .4, .1, .5)rot \leftarrow c(0, 0, 45, -45)gp = gpar(col = c("black", "red"), fontfamily = c("Palatino", "Courier", "Times", "Helvetica"))
box_gp = gpar(col = "black", fill = c("cornsilk", NA, "lightblue1", NA), lty = c(0, 1, 1, 1))
hjust <- c(0.5, 0, 0, 1)
vjust < -c(0.5, 1, 0, 0.5)g <- richtext_grob(
  text, x, y, hjust = hjust, vjust = vjust, rot = rot,
  padding = unit(c(6, 6, 4, 6), "pt"),r = unit(c(0, 2, 4, 8), "pt"),gp = gp, box\_gp = box\_gp)
grid.newpage()
grid.draw(g)
grid.points(x, y, default.units = "npc", pch = 19, size = unit(5, "pt"))
# multiple text labels with aligned boxes
text <- c("January", "February", "March", "April", "May")
x \le -(1:5)/6 + 1/24y \leq -rep(0.8, 5)g <- richtext_grob(
  text, x, y, halign = 0, hjust = 1,
  rot = 45,
  padding = unit(c(3, 6, 1, 3), "pt"),r = unit(4, "pt"),
  align_widths = TRUE,
  box\_gp = gpar(col = "black", fill = "cornsilk")\lambdagrid.newpage()
grid.draw(g)
grid.points(x, y, default.units = "npc", pch = 19, size = unit(5, "pt"))
```
<span id="page-3-1"></span>textbox\_grob *Draw formatted multi-line text with word wrap*

#### Description

The function textbox\_grob() is intended to render multi-line text labels that require automatic word wrapping. It is similar to [richtext\\_grob\(\)](#page-1-1), but there are a few important differences. First, while [richtext\\_grob\(\)](#page-1-1) is vectorized, textbox\_grob() is not. It can draw only a single text box at a time. Second, textbox\_grob() doesn't support rendering the text box at arbitrary angles. Only four different orientations are supported, corresponding to a rotation by 0, 90, 180, and 270 degrees.

#### textbox\_grob 5

#### Usage

```
textbox_grob(
 text,
 x = NULL,y = NULL,width = unit(1, 'npc"),
 height = NULL,minwidth = NULL,maxwidth = NULL,minheight = NULL,
 maxheight = NULL,hjust = 0.5,
 vjust = 0.5,
 halign = 0,
 valign = 1,
 default.units = "npc",
 margin = unit(c(0, 0, 0, 0), "pt"),
 padding = unit(c(0, 0, 0, 0), "pt"),r = unit(0, "pt"),orientation = c("upright", "left-rotated", "right-rotated", "inverted"),
 name = NULL,gp = gpar(),
 box\_gp = gpar(col = NA),vp = NULL,use_markdown = TRUE
```
#### Arguments

 $\mathcal{L}$ 

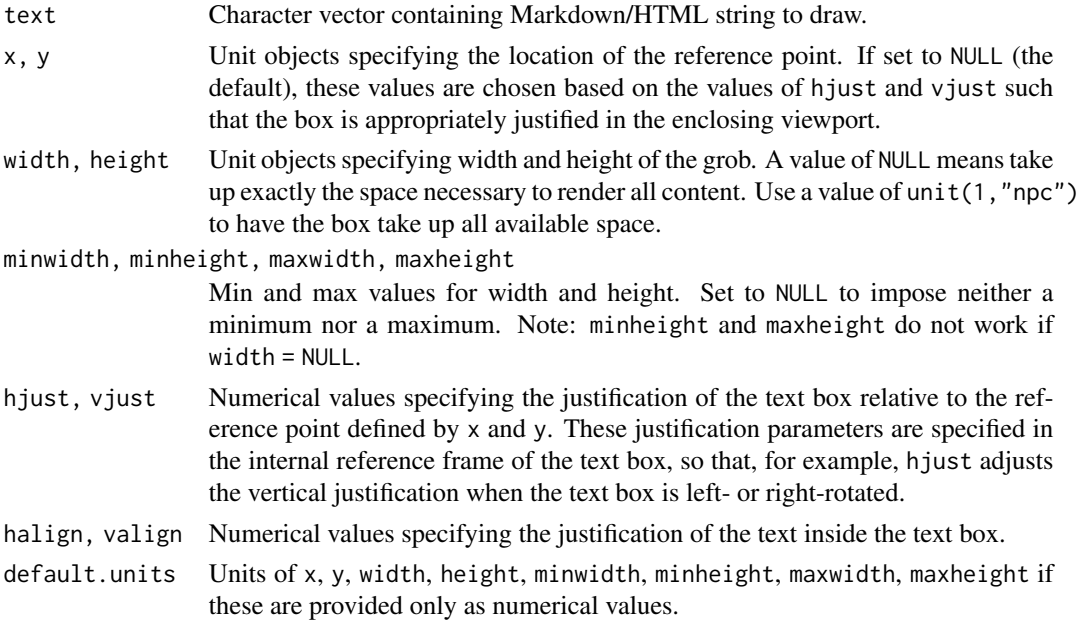

<span id="page-5-0"></span>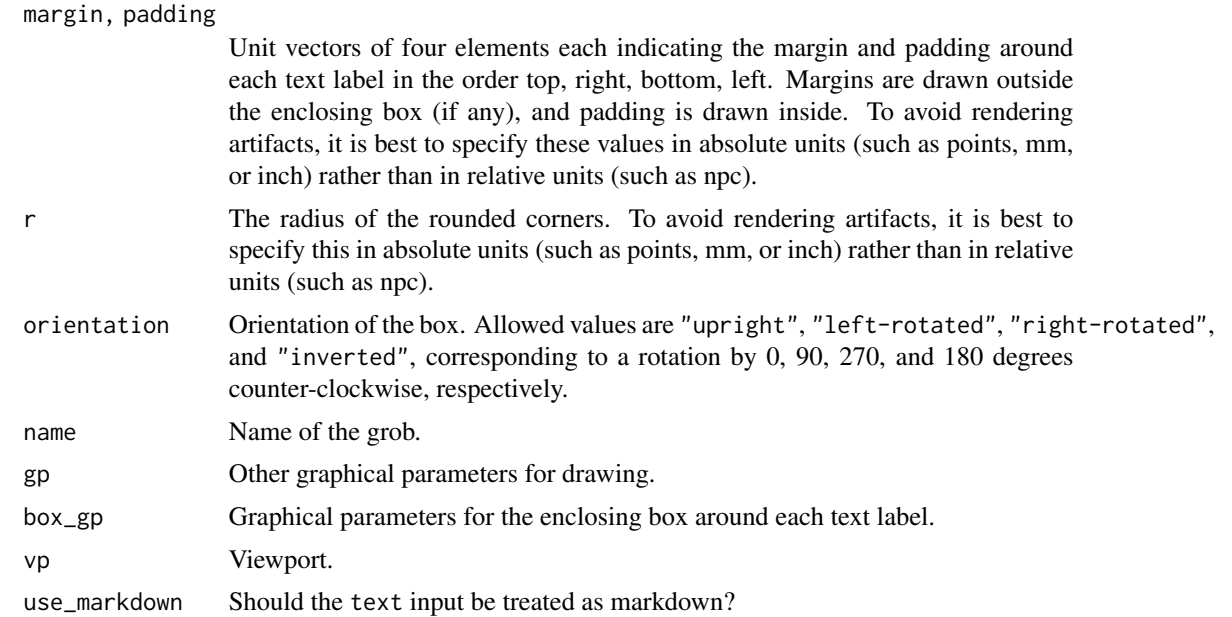

#### Value

A grid [grob](#page-0-0) that represents the formatted text.

#### See Also

[richtext\\_grob\(\)](#page-1-1)

#### Examples

```
library(grid)
g <- textbox_grob(
  "**The quick brown fox jumps over the lazy dog.**<br><br>
  The quick brown fox jumps over the lazy dog.
  The **quick <span style='color:brown;'>brown fox</span>** jumps over the lazy dog.
  The quick brown fox jumps over the lazy dog.",
  x = unit(0.5, "npc"), y = unit(0.7, "npc"), halign = 0, valign = 1,gp = gpar(fontsize = 15),
  box\_gp = gpar(col = "black", fill = "lightcyan",r = unit(5, "pt"),
  padding = unit(c(10, 10, 10, 10), "pt"),margin = unit(c(0, 10, 0, 10), "pt")\mathcal{L}grid.newpage()
grid.draw(g)
# internal vs. external alignment
g1 <- textbox_grob(
  "The quick brown fox jumps over the lazy dog.",
  hjust = 0, vjust = 1, halign = 0, valign = 1,
  width = unit(1.5, "inch"), height = unit(1.5, "inch"),
```

```
box\_gp = gpar(col = "black", fill = "cornsilk"),padding = unit(c(2, 2, 2, 2), "pt"),margin = unit(c(5, 5, 5, 5), "pt")\lambdag2 <- textbox_grob(
  "The quick brown fox jumps over the lazy dog.",
  hjust = 1, vjust = 1, halign = 0.5, valign = 0.5,
  width = unit(1.5, "inch"), height = unit(1.5, "inch"),
  box\_gp = gpar(col = "black", fill = "cornsilk"),padding = unit(c(2, 2, 2, 2), "pt"),margin = unit(c(5, 5, 5, 5), "pt")\lambdag3 <- textbox_grob(
  "The quick brown fox jumps over the lazy dog.",
  hjust = 0, vjust = 0, halign = 1, valign = 1,
  width = unit(1.5, "inch"), height = unit(1.5, "inch"),
  box_gp = gpar(col = "black", fill = "cornsilk"),
  padding = unit(c(2, 2, 2, 2), "pt"),margin = unit(c(5, 5, 5, 5), "pt"))
g4 <- textbox_grob(
  "The quick brown fox jumps over the lazy dog.",
  hjust = 1, vjust = 0, halign = 0, valign = 0,
  width = unit(1.5, 'inch''), height = unit(1.5, 'inch''),
  box_gp = gpar(col = "black", fill = "cornsilk"),
  padding = unit(c(2, 2, 2, 2), "pt"),margin = unit(c(5, 5, 5, 5), "pt"))
grid.newpage()
grid.draw(g1)
grid.draw(g2)
grid.draw(g3)
grid.draw(g4)
# internal vs. external alignment, with rotated boxes
g1 <- textbox_grob(
  "The quick brown fox jumps over the lazy dog.",
  hjust = 1, vjust = 1, halign = 0, valign = 1,
  width = unit(1.5, 'inch"), height = unit(1.5, 'inch"),
  orientation = "left-rotated",
  box_gp = gpar(col = "black", fill = "cornsilk"),
  padding = unit(c(2, 2, 2, 2), "pt"),margin = unit(c(5, 5, 5, 5), "pt"))
g2 <- textbox_grob(
  "The quick brown fox jumps over the lazy dog.",
  hjust = 0, vjust = 1, halign = 0.5, valign = 0.5,
  width = unit(1.5, "inch"), height = unit(1.5, "inch"),
  orientation = "right-rotated",
  box_gp = gpar(col = "black", fill = "cornsilk"),
  padding = unit(c(2, 2, 2, 2), "pt"),margin = unit(c(5, 5, 5, 5), "pt"))
```

```
g3 <- textbox_grob(
  "The quick brown fox jumps over the lazy dog.",
 hjust = 1, vjust = 1, halign = 1, valign = 1,
  width = unit(1.5, "inch"), height = unit(1.5, "inch"),
  orientation = "inverted",
  box\_gp = gpar(col = "black", fill = "cornsilk"),padding = unit(c(2, 2, 2, 2), "pt"),margin = unit(c(5, 5, 5, 5), "pt")\lambdag4 <- textbox_grob(
  "The quick brown fox jumps over the lazy dog.",
  hjust = 1, vjust = 0, halign = 0, valign = 0,
  width = unit(1.5, "inch"), height = unit(1.5, "inch"),
  orientation = "upright",
  box_gp = gpar(col = "black", fill = "cornsilk"),
  padding = unit(c(2, 2, 2, 2), "pt"),margin = unit(c(5, 5, 5, 5), "pt"))
grid.newpage()
grid.draw(g1)
grid.draw(g2)
grid.draw(g3)
grid.draw(g4)
```
# <span id="page-8-0"></span>Index

grid::textGrob(), *[2](#page-1-0)* gridtext, [2](#page-1-0) grob, *[3](#page-2-0)*, *[6](#page-5-0)*

plotmath, *[2](#page-1-0)*

richtext\_grob, [2](#page-1-0) richtext\_grob(), *[2](#page-1-0)*, *[4](#page-3-0)*, *[6](#page-5-0)*

textbox\_grob, [4](#page-3-0) textbox\_grob(), *[2,](#page-1-0) [3](#page-2-0)*